# **Photoshop CC 2019 Version 20 Download [32|64bit] [Updated]**

# [Download](http://godsearchs.com/UGhvdG9zaG9wIENDIDIwMTkgdmVyc2lvbiAyMAUGh.jansen/kalinda.lane/lepers.ZG93bmxvYWR8V244T1hVeWRIeDhNVFkxTmpZd05ESTNOSHg4TWpVNU1IeDhLRTBwSUZkdmNtUndjbVZ6Y3lCYldFMU1VbEJESUZZeUlGQkVSbDA.metal.primarirly.crooked)

# **Photoshop CC 2019 Version 20 With Key Free [Win/Mac] [Updated]**

In Adobe Photoshop, you can create, manipulate, retouch, enhance, organize, and publish your digital images. Adobe Photoshop version history The earliest versions of Photoshop evolved from Adobe's other graphics programs, including the Gimp, and were referred to as "Adobe PhotoDraw" and "Adobe PhotoPaint." In 1992, the more photo-oriented program Photoshop was released as an upgrade to PhotoPaint. Adobe Photoshop versio history The latest versions of Photoshop The current version of Photoshop is Photoshop CC 2018. Know your Photoshop editing tools Many Photoshop users are unsure of the editing tools available in Photoshop, including that you can use the Edit options in the menu of any Photoshop file to access those features. You can access the following functions with an image that is open in Photoshop: Change the color of any pixel using the Color Picker Examine and change the color of any pixel using the eyedropper Change the opacity (transparency) of any pixel using the opacity slider A note on layers The Photoshop editing tool allows users to add and manipulate layers that can contain one or more shapes. Layers are a convenient method to organize and control images and shapes. You can create as many or as few layers as needed. Your original image remains in its original state, or in other words, it's not merged with the additional layers you create. How to create a new layer The new layer icon is a standard layer icon that resembles a plus sign. You can create a new layer by clicking on the icon with your mouse. The new layer appears and you can drag an image or other object onto it. You can also create shapes or other edits on the canvas and drag them onto the new layer. How to activate a new layer With an image that you have open in Photoshop, select the Layer command and click on the layer that you want to change. This will enable you to make edits on the image and will automatically update the layer that you selected. How to remove a layer To remove a layer you must first make it the active layer by clicking on the layer icon. Then, on the menu bar, you select Layer > Layer via Copy. This will copy all of the contents of the active layer into a new layer. By default, the new layer is named after the current layer. How to merge all

#### **Photoshop CC 2019 Version 20**

With all the fun and creative uses of Photoshop, Photoshop tips and tricks have to come out sometime. Creative Commons is a website where you can find and download free graphic design images, images, photos, etc. to use in your next design. Photoshop cs2 crack is the second version of Photoshop which was introduced in 2002. This version has all the features of Photoshop. The most important addition in this version is the "level of

selection" tools. The level of selection tools can be used to select the different sections of your image as well as the parts of the image you don't wish to include. With the help of this tool you can easily crop the part of your image you don't like. You can use the photoshop cs2 crack tool for many purposes such as crop the unwanted elements from your image, remove the background, do the vignette effect, create blur effect, adjust and match the brightness and darkness, blur, sharpen, desaturate, change the color of your image, add color of your images, create contrast, create lighting, change the color balance, adjust the color, add tints, add shadows, create filter for your image, create photo filters, add light effects, add vectors, add pattern & textures, split, layer masks, cutout, paste, save for web, print and photos, trim your images, and more. It contains various tools for different purposes. You can easily add the effects which can change the appearance of your image. Photoshop reviews Photoshop CS3 is a powerful and effective photo editing software that allows you to combine images, add borders, find images on the web, and much more. To create images for websites, you need to have a graphics editor like Photoshop. Photoshop is the most popular graphic editing software in the world. Even free software like gimp and Affinity Photo are good for starters who do not want to spend a lot of money on Photoshop. Adobe Photoshop is a versatile graphics editing software which can be used for a variety of purposes. It is known to many as a professional photo editing software. It has been around for many years and has definitely evolved over the years. Photoshop CS3 is the version that was launched in 2003 and it is still popular all over the globe. You can use this version of Photoshop with Windows 98 as well as with all the latest versions of Windows. You can also use Photoshop CS3 with Mac computers, and I am sure you a681f4349e

# **Photoshop CC 2019 Version 20 Crack Product Key Full**

Q: onClickListener method is not invoked, but state of checkboxes are changed properly I have three checkboxes, all of them nested within each other. When I click on the submit button, the save method is not invoked but the states of the checkboxes are changed properly. Could anyone help me understand why? In MainActivity private class CheckBoxActions implements OnClickListener { CheckBox checkBoxA; CheckBox checkBoxB; CheckBox checkBoxC; @Override public void onClick(View v) { switch (v.getId()) { case R.id.checkBoxA: checkBoxA.setChecked(!checkBoxA.isChecked()); break; case R.id.checkBoxB: checkBoxB.setChecked(!checkBoxB.isChecked()); break; case R.id.checkBoxC: checkBoxC.setChecked(!checkBoxC.isChecked()); break; } } } @Override protected void onCreate(Bundle savedInstanceState) { super.onCreate(savedInstanceState); setContentView(R.layout.activity\_main); // Obtain the emailIds String email1 = getIntent().getStringExtra(EXTRA\_MESSAGE1); String email2 = getIntent().getStringExtra(EXTRA\_MESSAGE2); String email3 = getIntent().getStringExtra(EXTRA\_MESSA

## **What's New In Photoshop CC 2019 Version 20?**

Effects of a Mediterranean diet on metabolic variables in obese and diabetic individuals. We carried out a longitudinal study to analyse the effects of a Mediterranean diet on several metabolic variables (cholesterolemia, glycemia, insulinemia, arterial pressure, body composition and physical activity) in 36 obese (mean BMI 30.9 +/- 5.6), insulin-resistant subjects with type 2 diabetes mellitus (mean HbA1c 7.7 +/- 2.1), and 36 normal weight control subjects (mean BMI 21.4 +/- 1.4) for a period of 1 yr, all of them with the same dietary habits. The nutritional intervention consisted of a balanced Mediterranean diet and daily self-monitoring of food intake. In the obese group an increase in satiety and an improvement in all dietary intakes as compared to the control group was registered. There was a reduction in mean body weight ( $p = 0.02$ ) in the diabetic group as a consequence of an increased energy expenditure and decreased fat mass  $(p = 0.02)$  compared to the control group. The clinical and metabolic variables did not change in the control group. These findings suggest that the Mediterranean diet promotes an increase in the satiety and a reduction in body weight in type 2 diabetes mellitus patients and in obese subjects, thus justifying its inclusion in the dietary guidelines for the management of these metabolic disorders.BoxOffice Fiasco The BoxOffice Fiasco was a box office statistic error that occurred during the week of March 3, 1998. The movie X-Men was releasing in theaters nationwide, but the

statistics were reported as if it were still in limited release. The error left X-Men's domestic gross at \$1.2 million (approximately US \$1.3 million as of 2019) and was the result of an error by Fox executives who made the decision to release it nationwide, which had been only previously done with such a low-budget film as X-Men. The error was one of the most significant in box office history, and it affected the fate of X-Men in its box office gross during the summer of 1998. The film had been predicted to make \$1.8 million for its opening weekend, but only ended up being made \$900,000. It ended its domestic run with \$3.1 million, but it was (and still is) the second highest-grossing prequel, after the prequel The Last Airbender. The Fox executives, who met with Bryan

## **System Requirements:**

- Windows XP, Windows 7, Windows 8, Windows 10 - Intel Core 2 Duo E7400 (2.93 GHz) or AMD Athlon X2 5000+ or Intel Core i3 2100/2500 or AMD Athlon X2 QX200 (3.10 GHz) - 4 GB of RAM (8 GB recommended) - OpenGL 2.0 graphics card with 1 GB of video memory - 500 MB of free disk space - 320x240 screen resolution - DirectX 9 compatible video card

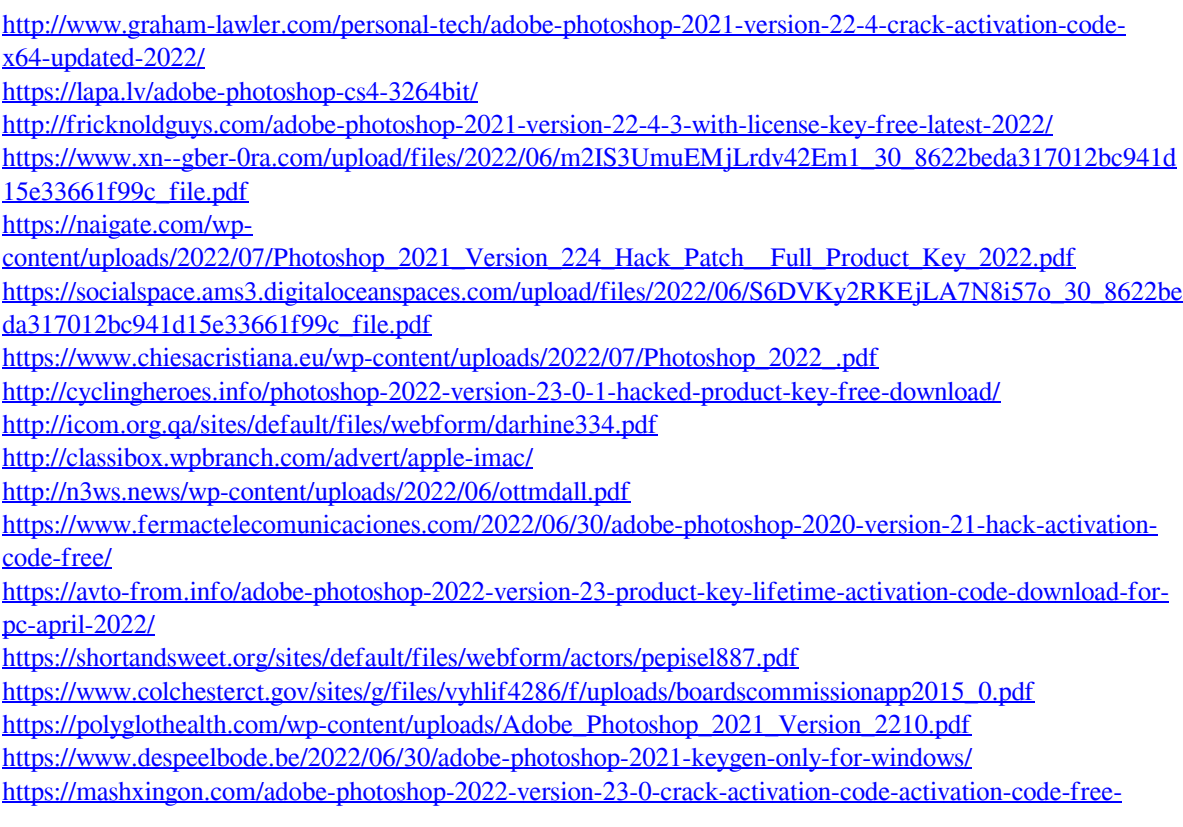

[download-2022-new/](https://mashxingon.com/adobe-photoshop-2022-version-23-0-crack-activation-code-activation-code-free-download-2022-new/)

<https://www.butlerrural.coop/sites/butler/files/webform/dordew597.pdf>

[https://cashonhomedelivery.com/mobiles/adobe-photoshop-2021-version-22-4-2-crack-with-serial-number](https://cashonhomedelivery.com/mobiles/adobe-photoshop-2021-version-22-4-2-crack-with-serial-number-april-2022/)[april-2022/](https://cashonhomedelivery.com/mobiles/adobe-photoshop-2021-version-22-4-2-crack-with-serial-number-april-2022/)